Д.Н. Колисниченко

# **IRC, IRC-каналы, IRC-боты:**

### **как пользоваться**

## **и как сделать самому**

# **Избранные технологии Интернета**

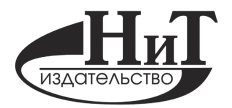

**Наука <sup>и</sup> Техника, Санкт-Петербург 2006**

#### Д.Н. Колисниченко

**IRC, IRC-каналы, IRC-боты: как пользоваться и как сделать самому. Избранные технологии Интернета** – СПб.: Наука и Техника,  $2006 - 368$  с.: ил.

Под редакцией М. В. Финкова

### **ISBN 5-94387-277-9**

Серия «Секреты мастерства»

Эта книга целиком посвящена IRC (Internet Relay Chat) – технологии, позволяющей создавать каналы многопользовательского общения (IRC-каналы), своего рода форумы в реальном времени. При этом IRC позволяет осуществлять анонимную передачу/раздачу файлов, по своему настраивать работу с каналом и интерфейс программы-клиента, создавать и использовать свои скрипты (например, автоответчики, свои всплывающие меню для различных пользователей и т.д. и т.п.). В то же время в рамках IRC-канала можно осуществлять и приватный двусторонний диалог (как во всем известной ICQ), невидимый другим участникам канала, выбрав соответствующий режим по отношению к одному из участников.

Из данной книги вы узнаете, как пользоваться IRC (рассмотрены популярные IRCклиенты и их настройки), как автоматизировать работу на канале, как создать и администрировать свой IRC-канал (что становится модным среди создателей сайтов – «прикрутить» к нему IRC-канал, особенно если нужно организовать службу поддержки, канал общения, форум в реальном времени и т.п.). Кроме того, вы освоите создание скриптов-ботов для IRC-каналов на примере новостного бота, бота анекдотов, поискового бота и т.п. Узнаете даже, как сделать свой IRC-сервер. Завершает книгу путеводитель по самым популярным IRC-каналам.

Книга написана простым и доступным языком с большим количеством практических примеров и инструкций. Будет несомненно полезна разработчикам и администраторам web-сайтов, а также всем, кто хочет стать продвинутыми пользователями Интернета.

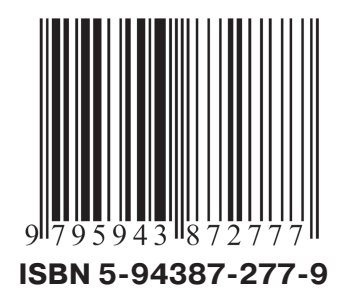

Контактные телефоны издательства: (812) 567-60-25, 567-70-26 (044) 516-38-66, 559-27-40

Официальный сайт www.nit.com.ru

© Д.Н. Колисниченко

© Наука и Техника (оригинал-макет), 2006

### **СОДЕРЖАНИЕ**

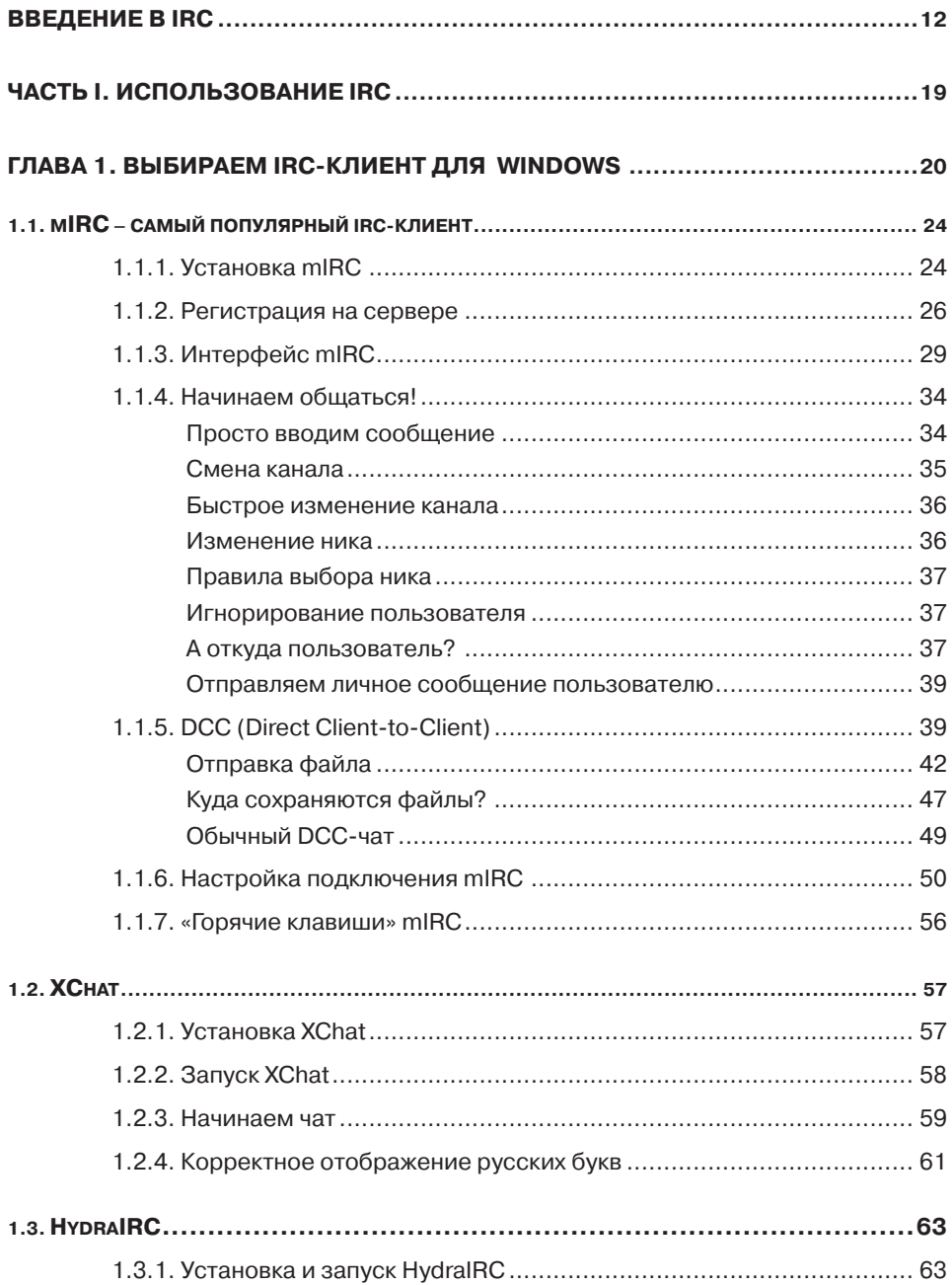

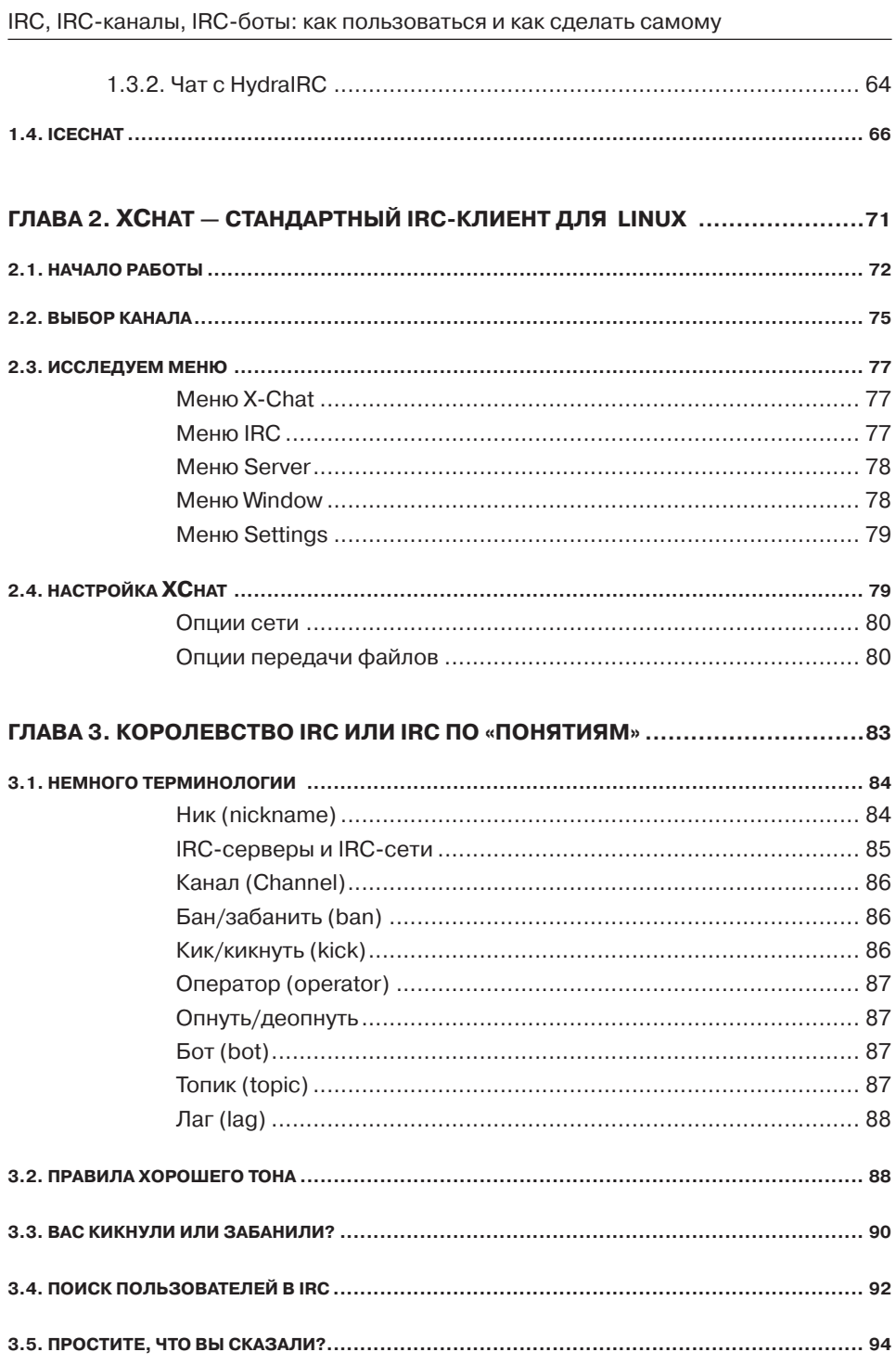

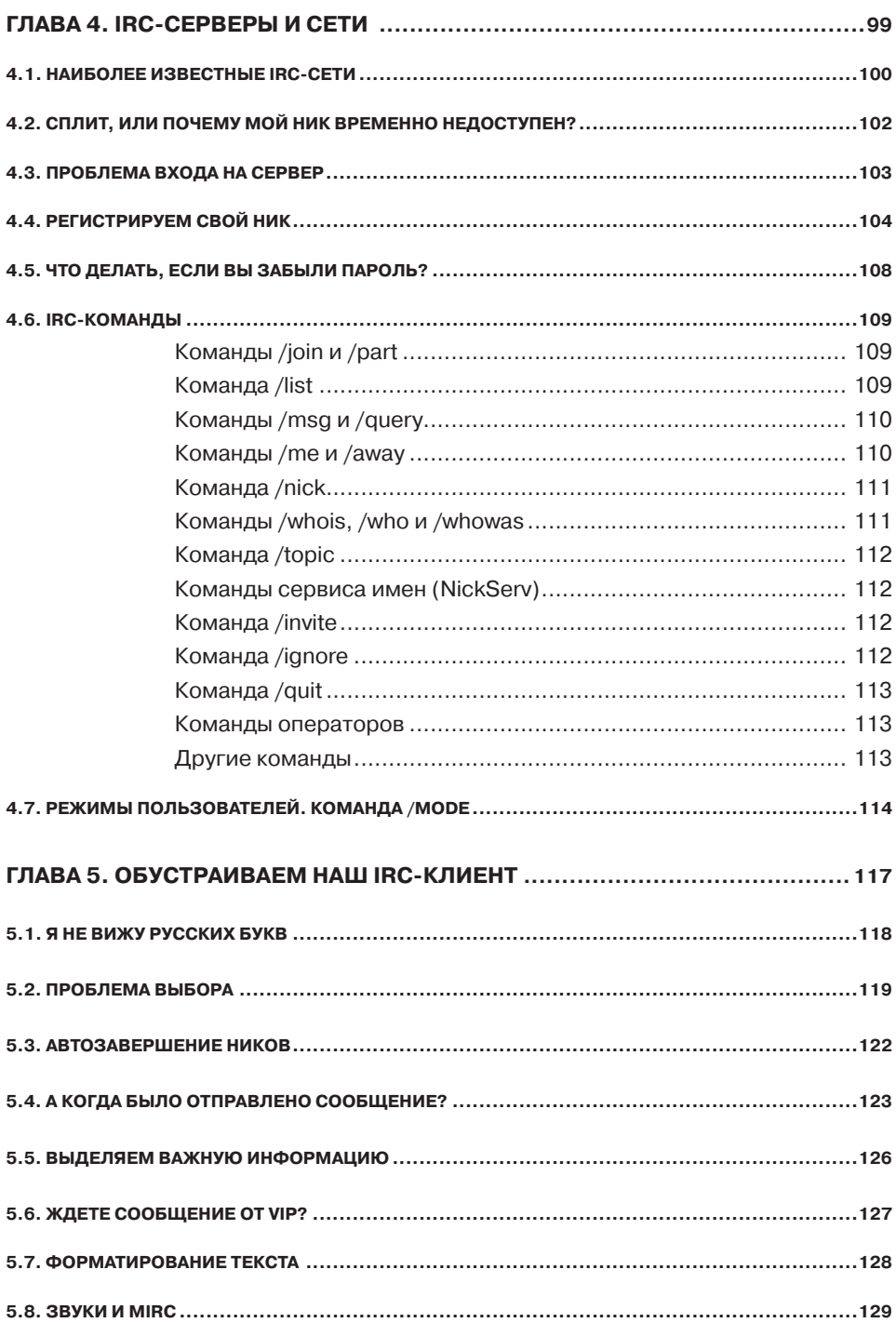

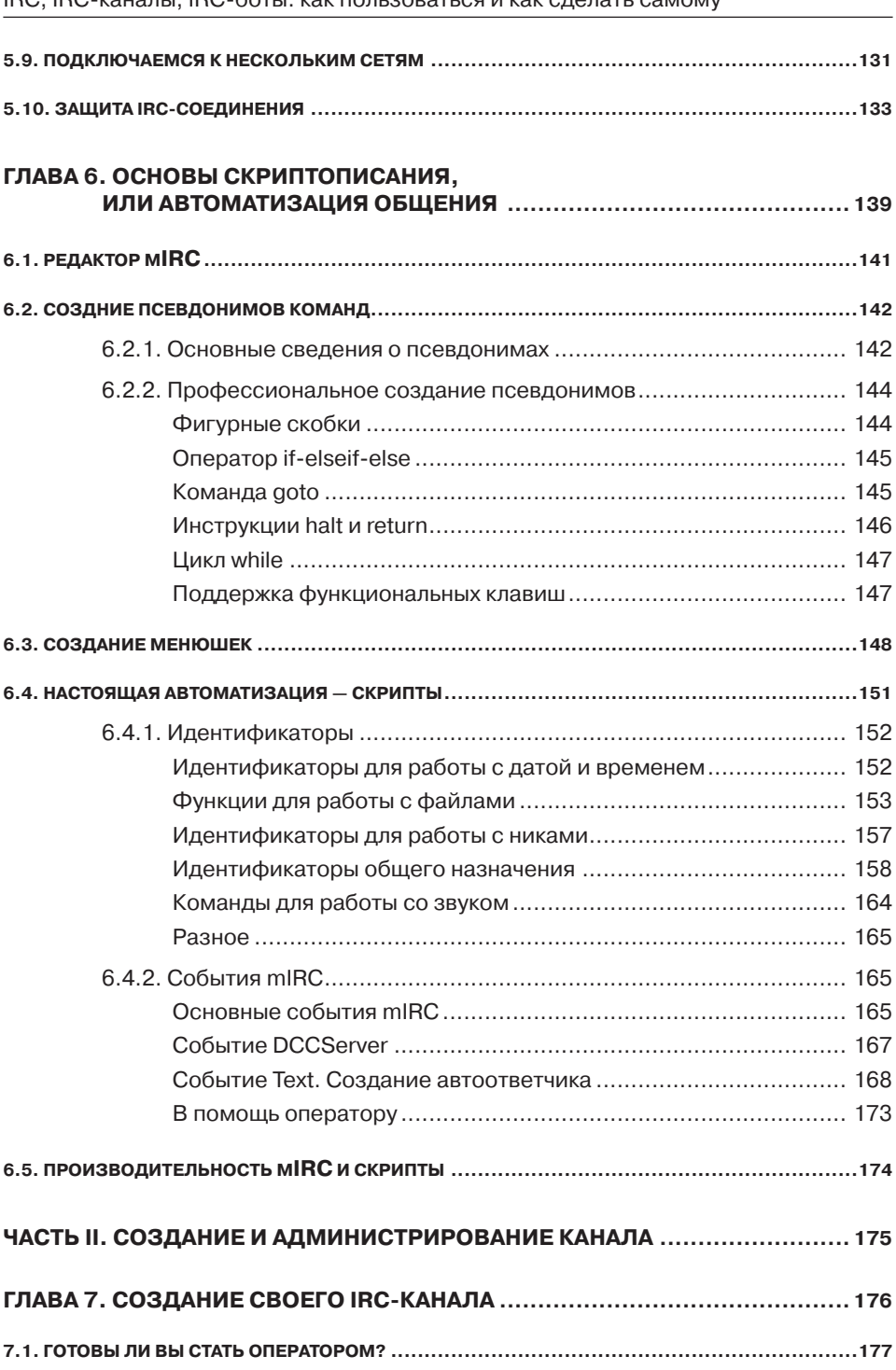

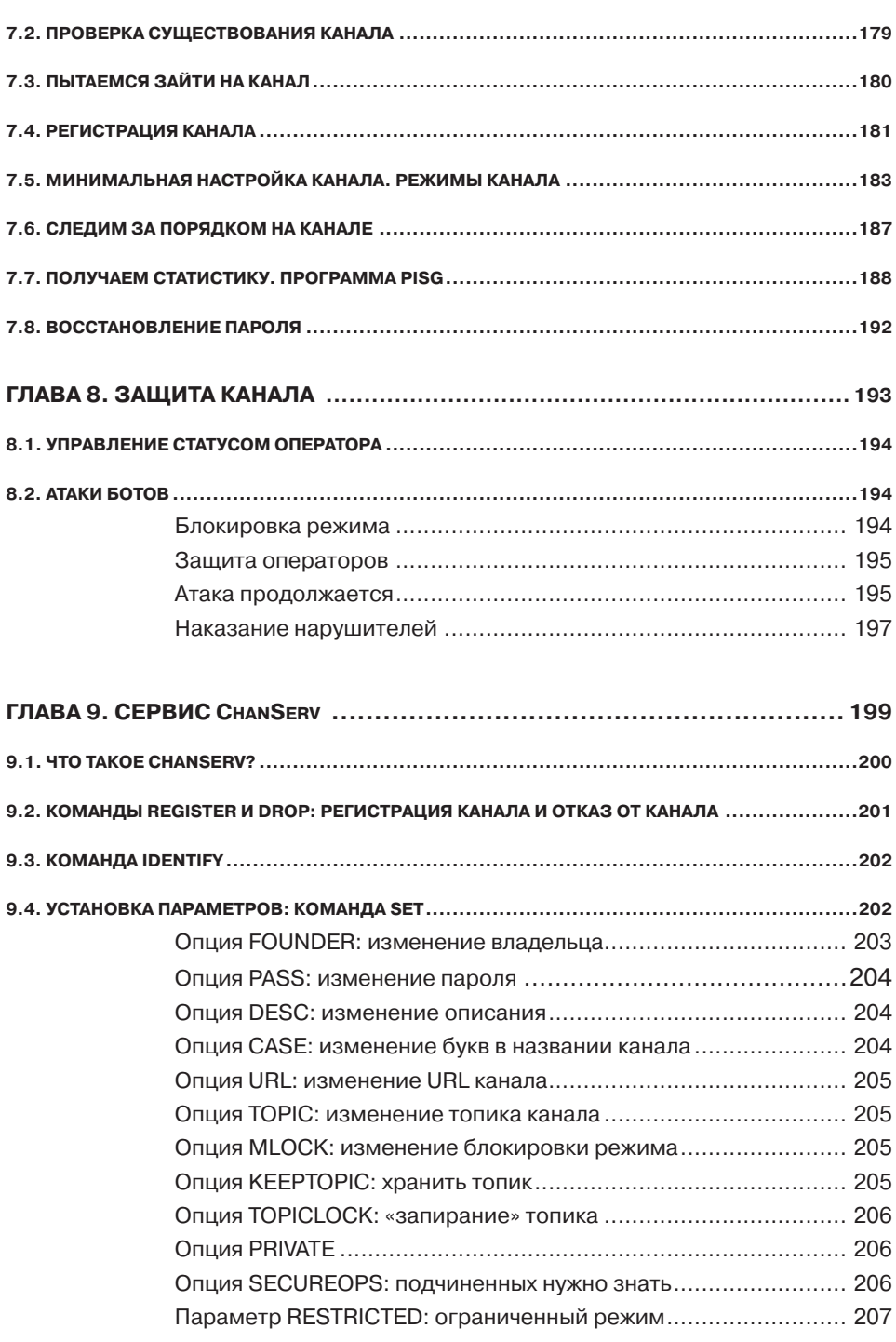

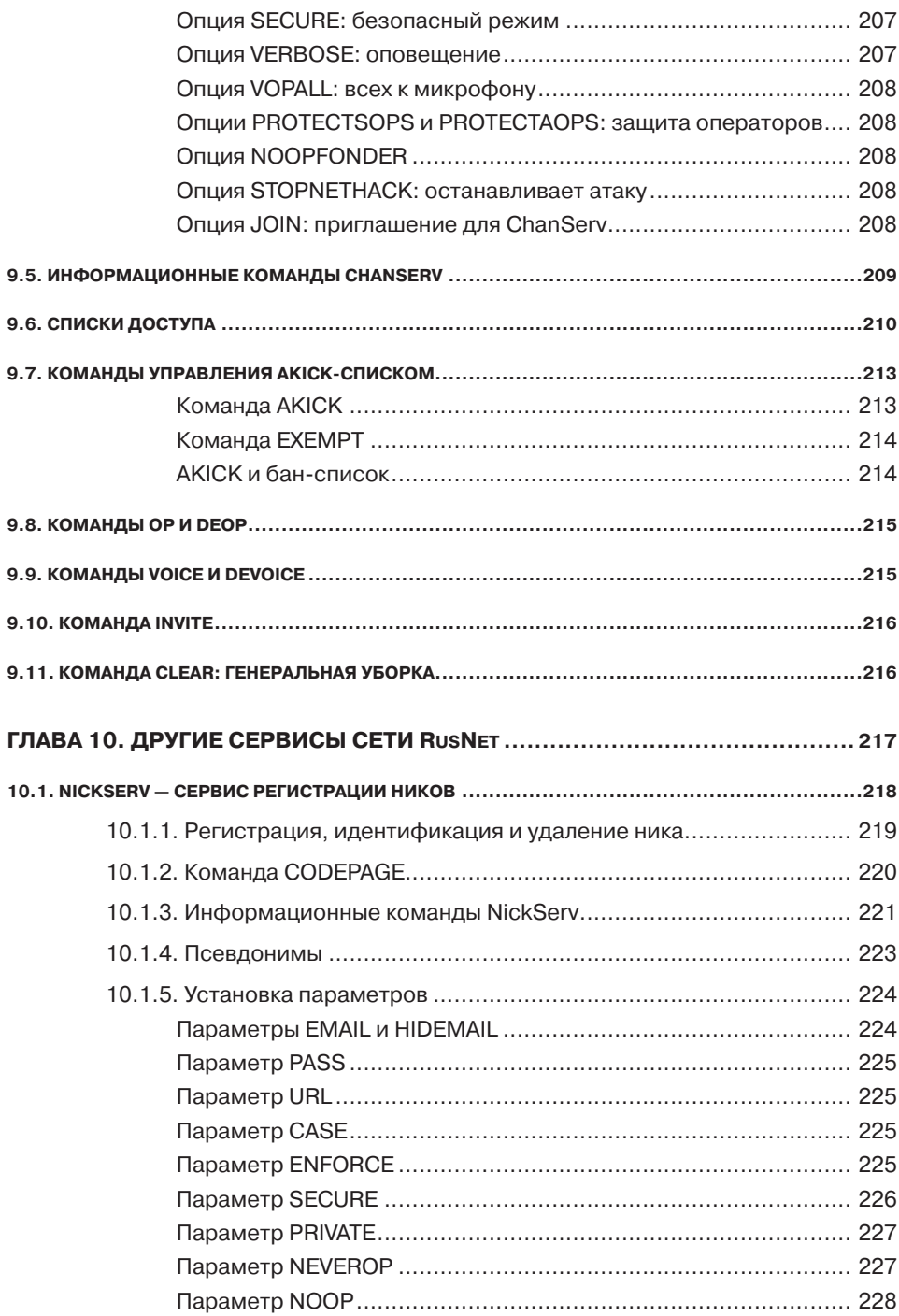

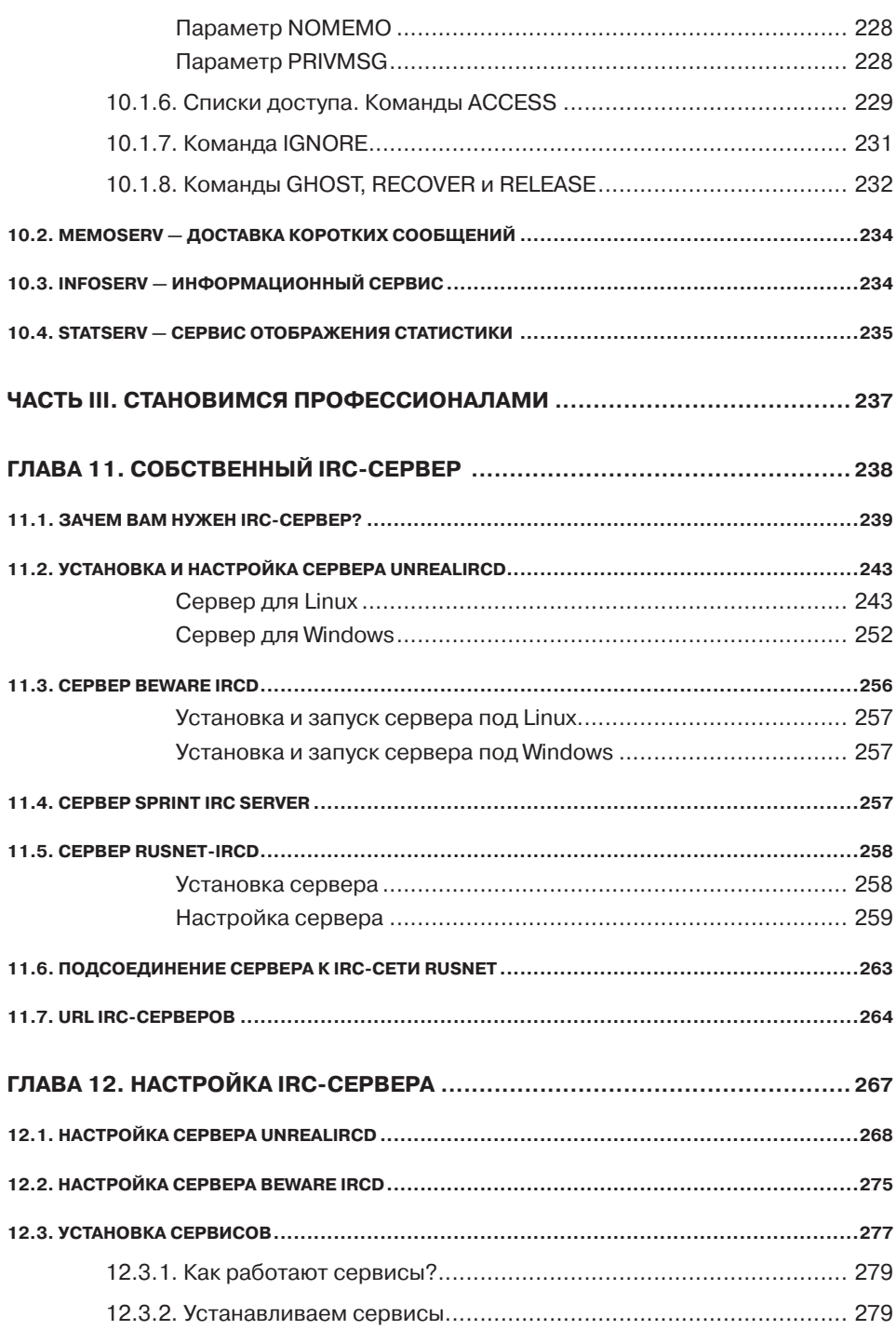

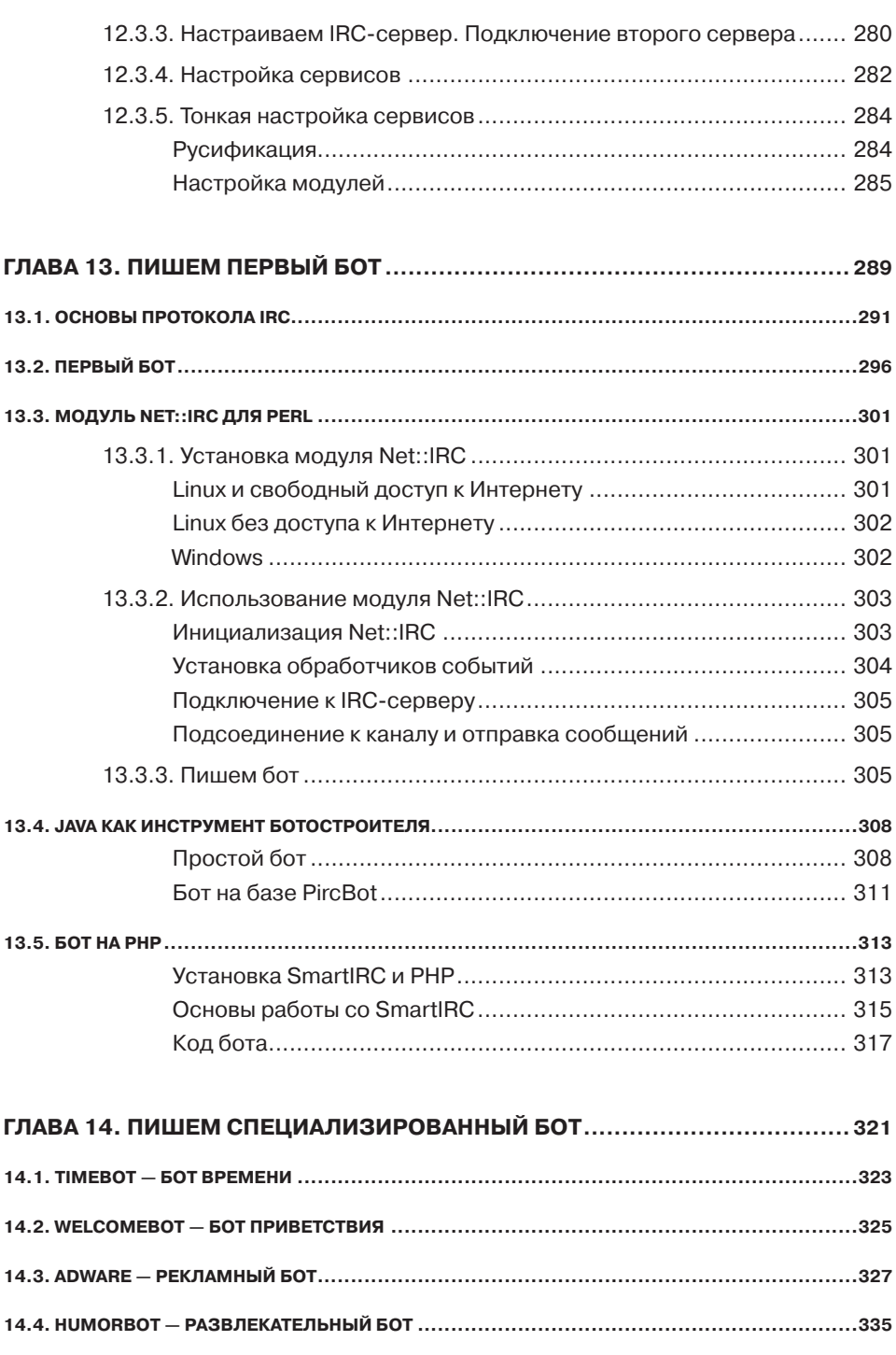

### Содержание

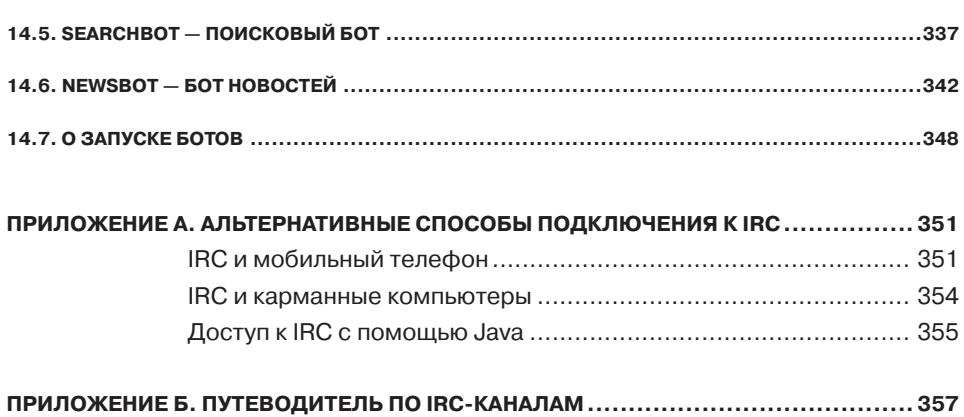